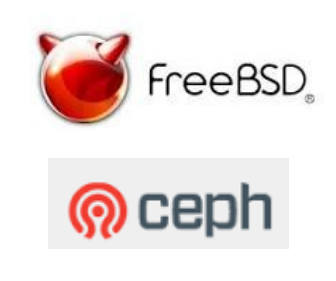

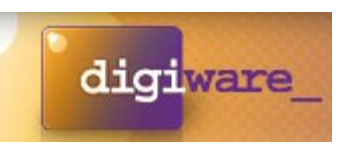

#### Porting Ceph to FreeBSD: A look at designing code for portability

Willem Jan Withagen **Digiware** 

#### **Contents**

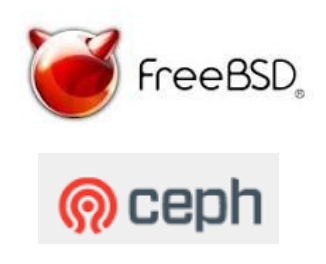

- Personal introduction
	- Why does life leads to Ceph
- $\cdot$  Where do I want to go
	- FreeBSD, ZFS, bhyve
- Porting
	- Trivial stuff
	- Simple problems
	- Hard stuff
- $\cdot$  Things to do
- Questions

#### Personal stuff

- Elektrical Engineer from TU Eindhoven
	- Worked as a system architect at Philips Research
		- Used Apollo Domain, HPUX, VAX, Sys3, and what not more
- $\cdot$  Started 2nd ISP in the Netherlands in 1993
	- Ran in on FreeBSD 1.0
	- Sold it in 2000, april 4th to a US company
	- Used FreeBSD ever since
- Startup entrepreneur in internet or embeded technology
	- Most companies use Linux
- $\cdot$  Currently co-owner of 6 companies
	- Datacentre, Cloud company, Web design buro

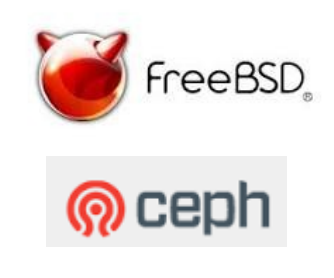

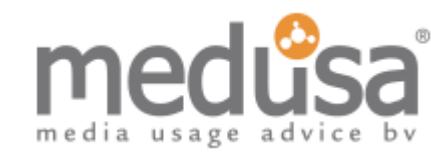

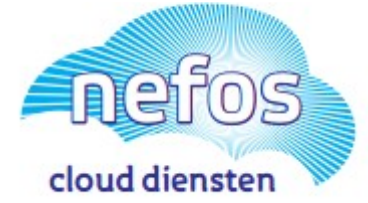

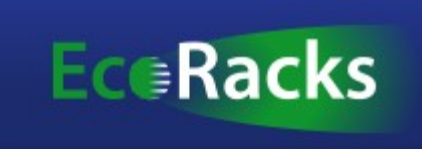

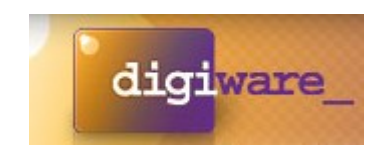

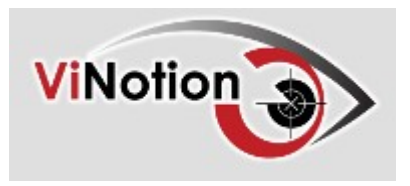

## Why Ceph and ZFS

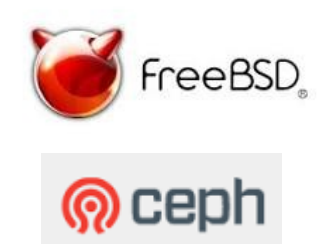

- $\cdot$  Over the years used most storage types known to IT engineers
	- ApolloDomain tokenring, Hard/software raid, netapp, sun-clusters
- $\cdot$  ZFS (2006) has been the easiest and greatest pleasure to use.
	- ZFS is becoming the FS for bigger systems in FreeBSD.
	- I'm using it since 2008, and it has never failed me.
- $\cdot$  bhyve hypervisor (2011)
	- Runs most other Oses, including windows x64
- $\cdot$  So the goal:
	- Running bhyve with RBD with Ceph on FreeBSD/ZFS

### A bit about ZFS

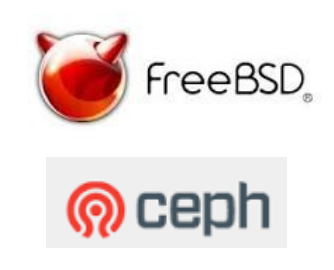

- Copy on write FS
	- Never over-write an existing block
	- Filesystem is always consistent
	- State atomically advances at checkpoints
	- Metadata redundancy and data checksums
	- Selective data compression and deduplication
	- The fsync() system call is implemented by forcing a log write not by doing a checkpoint
- HAST is a 2 node "High Available" concept, bolted onto ZFS and CARP to create failover.
	- But seriously suffers from split-brain problems. And that is not for the faint of hart.

#### Porting to FreeBSD

- OS versions 9.3, 10.3, 11.0
	- 11.0 is going to be stable around sept this year
	- Code sludge has started
- Compilers
	- Clang is native, 3.4(10.3), 3.7, 3.8(11.0)
	- Gcc is native 4.2.1, pkgs: 4.6 upto 7
- $\cdot$  Packaging system with 22.000 ports
	- Releases are not tied to OS releases
	- Packages are not always most current
	- Not all packages have upstreamed their BSD patches
		- Gtest/gmock
	- Using about 31 packages at the top level of Ceph
		- $\cdot$  Resulting in about 500 dependancies

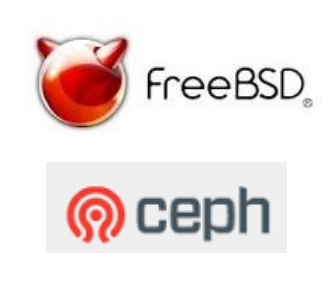

#### Most trivial stuff

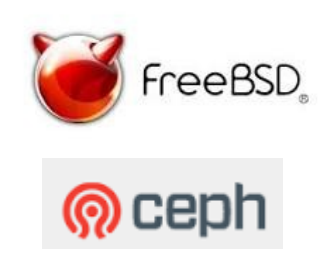

#### • Compiler warnings:

– You can switch them of, but do you really want to?

```
./log/Log.h:18:1: warning: class 'Entry' was previously declared 
as a struct [-Wmismatched-tags]
class Entry;
\wedge./log/Entry.h:16:8: note: previous use is here
struct Entry {
\sim \sim \sim./log/Log.h:18:1: note: did you mean struct here?
class Entry;
\wedge_{\sim}\sim\sim\simStruct
```
- Unused variables
	- Do you want to obfuscate code to prevent this, and add ifdef's around variable declaration as well.

#### Ignoring warnings

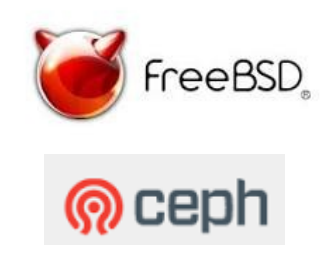

#### $\cdot$  This actually might discover a bug

int  $r = -1$ ; #ifdef IPTOS\_CLASS\_CS6  $r = :setsockopt(sd, IPPROTO IP, IP TOS, siptos, sizeof(jptos));$ #endif #if defined(SO\_PRIORITY) // setsockopt(IPTOS CLASS CS6) sets the priority of the socket as 0. // See http://goo.gl/QWhvsD and http://goo.gl/laTbjT // We need to call setsockopt(SO\_PRIORITY) after it. #if defined( linux r = ::setsockopt(sd, SOL\_SOCKET, SO\_PRIORITY, &prio, sizeof(prio)); #endif #endif

#### The trivial stuff

- Missing included files
	- Or different names for include files
- $\cdot$  Mismatching defines
	- #define MSG\_MORE 0
	- #define O\_DSYNC O\_SYNC
	- #define ENODATA ENOATTR
		- $\cdot$  Turned out to be not so trivial.
- Mismatching system functions
	- #define pthread setname np pthread set name np
- Missing functions
	- pthread getname np() ???

You need to go fishing in kernel space to get it out, according [hackers@freebsd.org](mailto:hackers@freebsd.org). So delayed for later on.

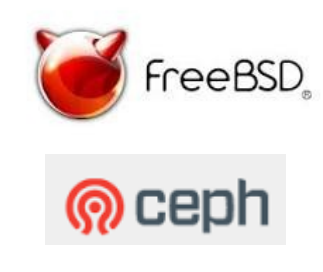

#### The simple stuff

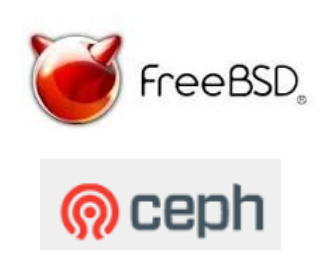

- Remember??
	- #define ENODATA ENOATTR

#### $\cdot$  This runs in

```
./os/filestore/chain_xattr.h
   do {
     get raw xattr name(name, i, raw name, sizeof(raw name));
     r = sys fremovexattr(fd, raw name);
    } while (r != -ENODATA);
   }
```
#### • Don't include boost-includes earlier:

boost/cerrno.hpp:#define ENODATA 9919

### How about CLOCK \* ??

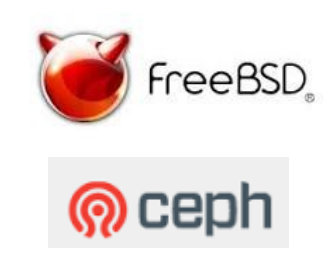

- Different types of solutions used.
	- In compat.h:

#if !defined(CLOCK MONOTONIC COARSE) #if defined(CLOCK MONOTONIC FAST) #define CLOCK MONOTONIC COARSE CLOCK MONOTONIC FAST #else #define CLOCK\_MONOTONIC\_COARSE CLOCK\_MONOTONIC #endif #endif

#### POSIX stuff

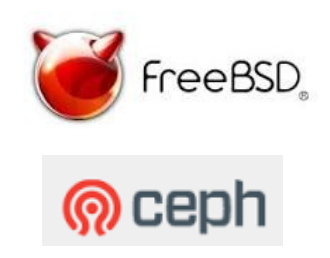

- Lots of pthread stuff
- Was this an optimization, or a bug fix?

```
#if defined(PTHREAD RWLOCK PREFER WRITER NONRECURSIVE NP)
if (prioritize write) {
  pthread rwlockattr t attr;
 pthread rwlockattr init(&attr);
  // Setting the lock kind to this avoids writer starvation as long
   // as long as any read locking is not done in a recursive fashion.
 pthread rwlockattr setkind np(&attr,
      PTHREAD_RWLOCK_PREFER_WRITER_NONRECURSIVE_NP);
 pthread rwlock init(\&L, \&\overline{a}ttr);
}
#endif
```
#### **Semantics**

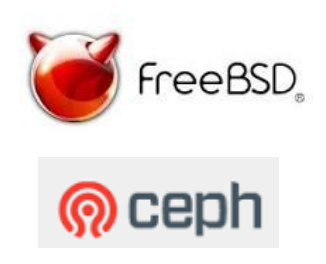

- wait until(lock, time)
- Now what if time is in the past.

```
auto start = std:: chrono:: system_clock:: now();
delay = qet delay(c);
while ((\overline{(\text{start} + \text{delay})} > \text{std::chromo::system clock::now()) ||
       !( (max == 0) || (current == 0) || ((current + c) <= max))) {
  (*ticket)->wait until(l, start + delay);
  delay = get delay(c);
}
```
#### $\cdot$  Change to

```
while (true) {
  if (!((max == 0) || (current == 0) || (current + c) <= max))(*ticket) - \rightarrow wait(1); } else if (delay > std::chrono::duration<double>(0)) {
    (*ticket) ->wait for(l, delay);
   } else {
     break;
   }
```
### First time right??

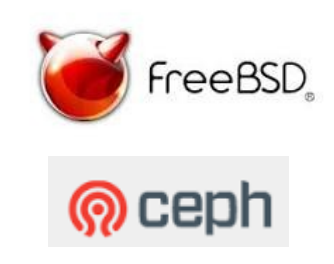

• Now the unittest fails:

```
 stop = true;
 for (auto &&i: gts) i.join();
 gts.clear();
 for (auto &&i: pts) i.join();
 pts.clear();
```
• Termination of the throttle needs more care

```
getter stop = true; milliwait(100);
 c.notify_all();
for (auto &&i: gts) i.join();
 gts.clear();
putter stop = true; milliwait(100);
 c.notify_all();
 for (auto &&i: pts) i.join();
 pts.clear();
```
#### Semantics 2

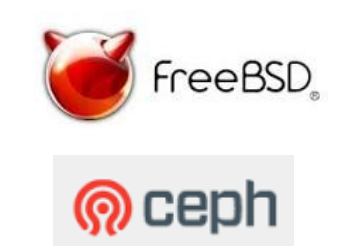

**extattr list file()** returns a list of attributes present in the requested namespace. Each list entry consists of a single byte containing the length of the attribute name, followed by the attribute name. The attribute name is not terminated by ASCII 0 (nul).

 $\cdot$  What it does not say is that the order attributes are returned, are in the same order they are inserted!

::memcmp(actual, buffer, buffer size)

Does not need to be true !!

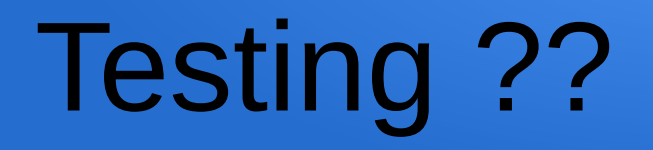

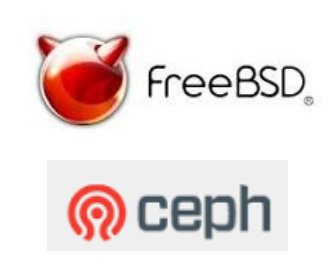

#### Thank you for such a nice set of tests !!!

Willem Jan Withagen Ceph Day Geneva 2016 16

## Testing ???!!!!

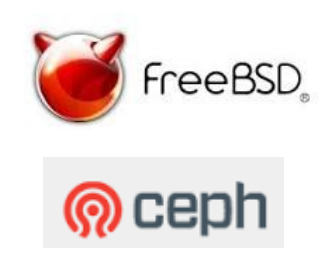

- $\cdot$  Make check.
	- Unittests
		- $\cdot$  Great help to assert that most things work
			- Debug reporting is minimal, little help if things go wrong.
		- $\cdot$  Some are really slow, doing benchmarking??
			- Env setting to disable?
	- Scripts
		- $\cdot$  No description of what the test does.
		- Small ones, big ones in  $*$ .sh(bash),  $*$ .py, cython, nosetests
		- $\cdot$  Not always matching up with autoconfig (RBD)
		- $\cdot$  Lots of other tools used: grep, sed, [ ], perl
		- $\cdot$  But also convert and jq, jq is used only in 1 script...

### Running complex tests

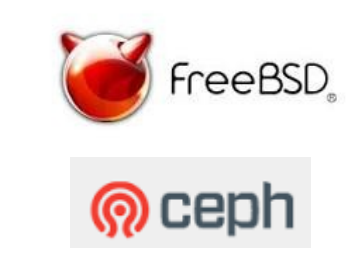

- Why would I need 2 signals to reminate ceph-{osd,mon}??
	- And osd-markdown.sh kills the it on the first hit?
- $\cdot$  I'd like to keep the data and logs for post-mortum analysis, if things go bad.
- If OSDs die, we still continue trying to test rados and rbd access.
	- That blocks the scripts and then takes forever to complete

### Number of changes

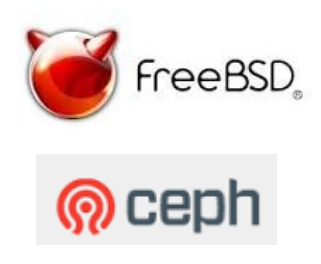

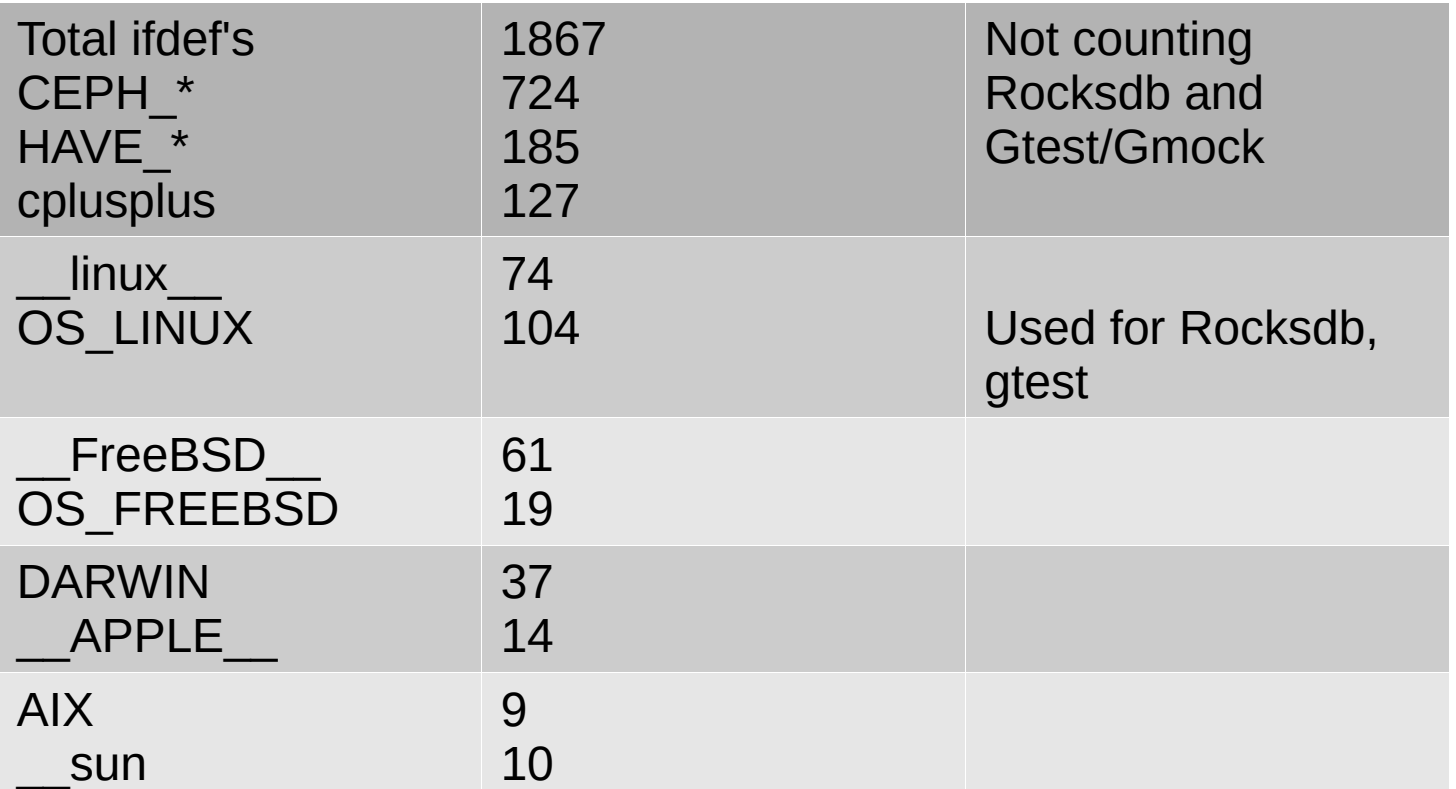

#### Compat.h has 115 lines, including header

#### Recommendations

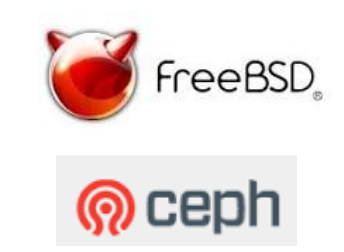

- All "trivial" OS mismatches should go into:
	- "include/compat.h"
		- $\cdot$  And should be included first or at least before any other boost includes
- Conditionalize linux-isms
	- And generate warnings (or errors) during running if not fixed for other Oses
		- $\cdot$  lsb release, hdparm, gpart,  $\dots$
		- $\cdot$  And an indicator of sorts would be nice

 $\bullet$ 

#### Recommendations

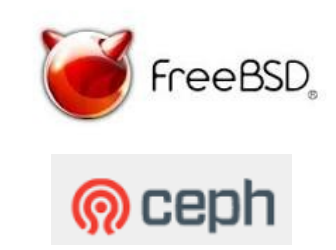

- Scripts should us as much std-shell as possible
	- Prevent serious bash-ism if you can
	- Don't use sed to replace the last (empty) line with new data.
		- $\cdot$  A HERE-file works way much more ledgible.
- $\cdot$  Cleanup after a test: tmp-files, \*logs, cores....
	- Perhaps are cores after GTEST\_DEATH a typical FreeBSD problem.

#### Things to do…...

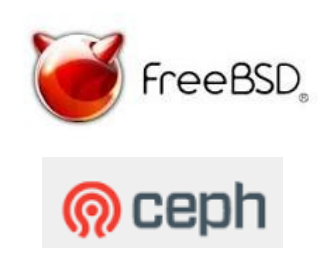

- Teuthology integration??
- ZFS integration
- $\cdot$  RBD in userspace for bhyve
- AIO compatibility layer for BlueStore
- $\cdot$  Ceph-deploy

• More urgent things?

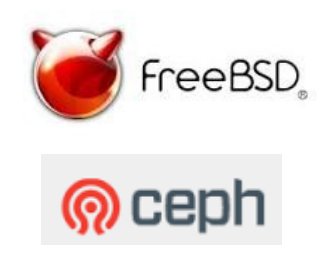

# Questions

Willem Jan Withagen **Ceph Day Geneva 2016** 23